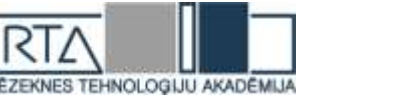

# **PARASTO DIFERENCIĀLVIENĀDOJUMU SĀKUMA VĒRTĪBU PROBLĒMU MATEMĀTISKĀ MODELĒŠANA DATORPROGRAMMAS MAPLE VIDĒ**

*ORDINARY DIFFERENTIAL EQUATION INITIAL VALUE PROBLEM MATHEMATICAL MODELING WITH MAPLE SOFTWARE*

Autori: **Renāte Bauska**, e-pasts: [renate.bauska@gmail.com,](mailto:renate.bauska@gmail.com) 26483472, **Mārīte Elksne**, e-pasts: marite.elksne@gmail.com, 26675909 Zinātniskā darba vadītājs: **Ilmārs Kangro, Mg.math., Dr.paed., docents**, Rēzeknes Tehnoloģiju akadēmija, Atbrīvošanas aleja 115, Rēzekne, Latvija

**Abstract.** *Along with the rapid development of technology various problems require description and analysis of rather complicated physical processes. Due to their complexity differential equations are often used for this purpose. The aim of this work is to create mathematical models of initial value problems of ordinary differential equations using Maple software and provide insight into their practical applications. Authors have also gathered general information about differential equations and mathematical modeling. As a result two mathematical models have been created describing a process of salt dissolution in water and one-dimensional diffusion.*

**Keywords:** *differential equation, initial value problem, Maple software, mathematical modeling.*

## **Ievads**

Parastā diferenciālvienādojuma teorijas pamatjēdzieni, īpašības un risināšana ir studiju kursa "Matemātiskā analīze, diferenciālvienādojumi un analītiskā ģeometrija" sastāvdaļa.

Par parasto diferenciālvienādojumu sauc diferenciālvienādojumu, kas saista vienu neatkarīgu argumentu, nezināmu funkciju un nezināmas funkcijas atvasinājumu vienā punktā. Parastā diferenciālvienādojuma atrisinājums ir visu viena argumenta funkciju kopa, kas apmierina doto vienādojumu un papildus nosacījumus, ja tādi ir doti. [1]

Parastais diferenciālvienādojums vispārīgā formā ir uzdots veidā:

$$
F(x,y,y')=0
$$

vai normālformā

$$
y^{'}=f(x,y).
$$

Parastos diferenciālvienādojumus plaši lieto, risinot problēmas matemātikā, fizikā, ķīmijā, tehnikā un citās nozarēs. Tos izmanto dažādas tematikas uzdevumu risinājumos, lai matemātiski modelētu fizikālus, tehniskus, bioloģiskus vai ķīmiskus procesus. Atrisinājumā iegūtā funkcija bieži vien raksturo procesu atkarībā no cita mainīga lieluma, piemēram, no laika. Šāda funkcija ļauj pētīt procesu un prognozēt tā norisi. [2]

Šī darba mērķis ir parasto diferenciālvienādojumu sākuma nosacījuma jeb Košī uzdevuma problēmas izpēte un uzdevumu matemātiskā modelēšana datorprogrammas Maple vidē.

Darba uzdevumi:

1) Izpētīt diferenciālvienādojumu sākuma vērtību problēmu;

2) Raksturot matemātiskās modelēšanas jēdzienu;

3) Izpētīt un raksturot datorprogrammas Maple operatoru lietojumu diferenciālvienādojumu risināšanā;

4) Veikt uzdevumu sākuma nosacījumu problēmas matemātisko modelēšanu Maple vidē.

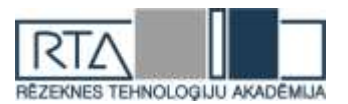

## **Diferenciālvienādojuma sākuma vērtību problēma**

Lai pilnīgi viennozīmīgi raksturotu kādu fizikālu procesu, līdztekus diferenciālvienādojumam nepieciešams definēt sākuma nosacījumus jeb procesa stāvokli sākuma momentā. Uzdevumu:

$$
\frac{dx}{dt} = f(t, x), x(t_0) = x_0
$$

jeb diferenciālvienādojumu kopā ar sākuma nosacījumu sauc par Košī jeb sākuma vērtību problēmu.

N-tās kārtas diferenciālvienādojumiem par Košī problēmu sauc uzdevumu.

$$
\frac{d^n x}{dt^n} f(t, x, \frac{dx}{dt}, \dots, \frac{d^{n-1} x}{dt^{n-1}}), x(t_0) = x_0, x'(t_0) = x_1, \dots, x^{(n-1)}(t_0) = x_{n-1},
$$

kas satur n-tās kārtas diferenciālvienādojumu un tā sākuma nosacījumus.

Katras Košī problēmas atrisinājumu sauc par diferenciālvienādojuma partikulāro atrisinājumu, bet visu diferenciālvienādojuma partikulāro atrisinājumu saimi sauc par šī vienādojuma vispārīgo atrisinājumu. Robežnosacījumi Košī uzdevumā netiek uzdoti, jo tiek apskatīts vai nu bezgalīgs mainīgā definīcijas apgabals, vai arī mazs laika intervāls, kad apgabala robežu ietekmi var neievērot.

## **Matemātiskā modelēšana**

Modelis vispārinātā nozīmē ir reāla objekta vai situācijas matemātisks vai grafisks attēlojums. Tas ir jebkurš attēls, shēma, apraksts, rasējums vai karte kā aprakstāmā objekta, procesa vai parādības aizstājējs. Ar modeļu izstrādāšanu un izmantošanu nodarbojas modelēšana. [3]

Modelēšana ir procesu, sistēmu vai to darbības aprakstīšana vai attēlošana ar matemātisku modeļu palīdzību. [4] Tā ir kāda objekta vai objektu sistēmas izpēte, izveidojot vai izmantojot tā modelus.

Liela nozīme zinātnē ir matemātisko modeļu izmantošanai. Jebkura matemātiska koncepcija vai objekts ir matemātisks modelis. Lai izveidotu matemātisku modeli, izdala tās izpētāmā objekta vai parādības īpašības, kas no vienas puses satur pilnīgu informāciju par objektu, bet no otras puses pieļauj matemātisku formalizāciju (noteiktu zīmju un simbolu izmantošana, lai attēlotu, aprakstītu un paskaidrotu kāda procesa vai parādības likumsakarības [5]). Rezultātā tiek iegūts matemātisks apraksts konkrētajam procesam vai parādībai, t. i., matemātisks modelis.

Matemātiskā modeļa izveidošana ir galvenais posms kādas konkrētas sistēmas izpētē vai projektēšanā.

Modelēšanas galvenie etapi:

1) Uzdevuma formulējums; 2) Teorijas apguve un pilnīga informācijas ievākšana par izpētāmo objektu; 3) Formalizācija; 4) Risinājuma metodes izvēle; 5) Modeļa realizācija; 6) Iegūtās informācijas analīze; 7) Atrisinājuma un izpētāmā objekta saiknes izskaidrošana. [3]

## **Datorprogrammas Maple operatoru lietojums uzdevumu matemātiskajā modelēšanā**

Datorprogramma Maple, izmantojot dažādas skaitliskās metodes, nodrošina plašas iespējas risināt diferenciālvienādojumus. To atrisināšanai ir iespējams lietot pat vairāk nekā 20 skaitliskās metodes. Šim nolūkam lieto komandu "dsolve (vjd, main, numeric, opc)", kur "opc" vietā norāda kādu skaitlisko metodi. Pēc noklusējuma tā ir "rkf45".

Atmiņas (mainīgo) attīrīšanai aprēķinu sākumā lieto operatoru "restart". Funkcijai  $x(t)$ atvasinājumus uzdod ar operatoru "diff $(x(t),t)$ ".

$$
\text{P} \text{ restart}: \text{vdj} := \text{diff}(x(t), t) = -(0.1 \cdot x(t) - 0.008);
$$
\n
$$
\text{vdj} := \frac{d}{dt} x(t) = -0.1 x(t) + 0.008
$$

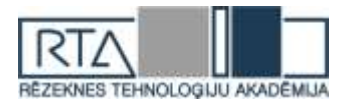

Diferenciālvienādojuma vispārīgo atrisinājumu veido ar komandu "dsolve", uzrādot nezināmās funkcijas mainīgos kā  $\{y(x), x(t), u(x),...\}$ .

> 
$$
p := dsolve(\lbrace vdj, x(0) = 0.3 \rbrace);
$$
  
 $p := x(t) = \frac{2}{25} + \frac{11}{50}e^{-\frac{1}{10}t}$ 

Diferenciālvienādojumu risināšanā, lai izdalītu formulas labo pusi un atrisinājumu definētu kā funkciju, lieto operatorus "rhs" un "unapply": [8]

> 
$$
xI :=
$$
 *unapply*  $(rhs(p), t)$ ;  $tI = solve(xI(t) = 0.1, t)$ ;  $plot(xI(t), t = 0$   
...100);

$$
xI := t \rightarrow \frac{2}{25} + \frac{11}{50} e^{-\frac{1}{10}t}
$$
,  $tI = 23.9789527$ .

Komandu "subs" lieto, lai izteiksmē ievietotu kādu vērtību.[6]

> 
$$
r := \text{subs} (t = 1, \text{rhs} (p));
$$
  $r := \frac{20}{-5 + 9e^{4k}}$ 

Komandu "evalf" lieto vienādojuma skaitliskai integrēšanai un precizitātes regulēšanai.[6]

$$
\gt x(t[1]) := \text{evalf}(x1(24)); \, x(t_1) := 0.0999579497
$$

Vienādojuma vai funkcijas vienkāršošanai var izmantot operatoru "simplify". Ar operatoru "plot" zīmē grafiku. [7]

> 
$$
plot(x2(t), t = 0..100);
$$

### **Rezultāti un to novērtējums**

### *1.Sāls šķīdināšana ūdenī.*

Kādas nešķīstošas vielas porās ir 10 kg sāls. Ieliekot šo vielu traukā, kurā ir 90 litru ūdens, 1 stundas laikā izšķīda puse no sāls. Šķīšanas ātrums ir proporcionāls neizšķīdušās sāls daudzumam un starpībai starp piesātinātā šķīduma koncentrāciju dotajā laika momentā. Piesātinātā šķīduma koncentrācija ir 1 kg sāls uz 3 litriem ūdens, t.i. ¼. Atrast sāls daudzumu vielā atkarībā no laika. Cik ilgā laikā T izšķīst 90 % sākotnējā sāls daudzuma?

Risinājums.

Sāls daudzums vielā atkarībā no laika t:  $x = x(t)$ ;

Šķīšanas ātrums:  $x'(t) = \frac{dx}{dt}$ 

 $dt$ Izšķīdušā sāls daudzums atkarībā no laika t:  $10 - x$ ;

Šķīduma daudzums atkarībā no laika t: 90 +  $(10 - x) = 100 - x$ ;

Šķīduma koncentrācija atkarībā no laika t:  $\frac{10-x}{100-x}$ ;

Piesātinātā un esošā šķīduma koncentrāciju starpība atkarībā no laika t:  $\frac{1}{4} - \frac{10 - x}{100 - x}$  $100-x$ Tiek iegūts diferenciālvienādojums:

$$
x'(t) = -kx\left(\frac{1}{4} - \frac{10 - x}{100 - x}\right),
$$

kur k – proporcionalitātes koeficients.

Nosacījumi:  $x(0) = 10$ ;  $x(1) = 5$ Jānosaka:  $x = x(t)$ ;  $x(T) = 1; T =?$ Analītiskais risinājums. Mainīgo atdalīšana:  $dx$  $=-kx\left(\frac{1}{4}-\frac{10-x}{100-x}\right), \frac{x-100}{x(20+x)}dx=\frac{3}{4}kdt$ 

$$
\frac{dx}{dt} = -kx\left(\frac{2}{4} - \frac{10x}{100-x}\right), \frac{x}{x(20+x)}dx = \frac{3}{4}kdt
$$
  
Šana:

Integrāļu aprēķināšana:

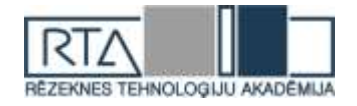

$$
\int \frac{x-100}{x(20+x)} dx = \int \frac{3}{4}k dt, 6\ln|20+x| - 5\ln|x| = \frac{3}{4}kt + C,
$$

kur C – patvaļīga konstante.

Pēc sākuma nosacījumiem  $x(0) = 10$ ;  $x(1) = 5$  tiek aprēķināts C un k:

$$
C = 6\ln|20 + x| - 5\ln|x| - \frac{3}{4}kt = 6\ln|30| - 5\ln|10| - \frac{3}{4}k \cdot 0 = 8,8942
$$
  

$$
k = \frac{4(6\ln|20 + x| - 5\ln|x| - C)}{3t} = \frac{4(6\ln|25| - 5\ln|5| - 8,8942)}{3} = 3,1625
$$

Zinot C un k vērtības, var aprēķināt T: 
$$
x(T) = 1
$$
  
\n
$$
T = \frac{4(6\ln|20 + x| - 5\ln|x| - C)}{3k} = \frac{4(6\ln|21| - 5\ln|1| - 8,8942)}{9,4875} = 3,9517
$$

Atbilde: 90 % sākotnējā sāls daudzuma izšķīst 3,9517 stundu laikā. Atrisinājums ar datorprogrammu Maple.

Analītiskais atrisinājums netika iegūts, bet ir iespējams risināt inverso problēmu:  $t = t(x)$ 

Atbilstošais diferenciālvienādojums:

$$
-k\frac{dt}{dx} = \frac{100 - x}{x\left(15 + \frac{3}{4}x\right)}
$$

Nosacījumi:  $t(10) = 0$ ;  $t(5) = 1$ 

Jānosaka:  $t(1) = T =?$ 

Ar operatoru "rhs" tiek izdalīta vienādojuma labā puse (rkt), ar operatoru "subs" ievieto tajā vērtību x=5. Ar operatora "simplify" palīdzību vienkāršo izteiksmi (r1), operators "solve" atrisina vienādojumu t(5)=1, nosakot parametra k vērtību (k1). Šo vērtību ievietojot izteiksmē rkt ar "subs" palīdzību, izveido funkciju z(x), izmantojot operatoru "unapply". Ar "plot" operatoru konstruē grafiku un aprēķina divas vērtības, ja x=1 un x=2.

$$
x_{\text{test}}(t, x) = -k \cdot \text{diff}(t(x), x) = \frac{(100 - x)}{x \cdot (15 + \frac{3}{4}x)}; \quad \text{vdj} := -k \left(\frac{d}{dx} t(x)\right) = \frac{100 - x}{x \cdot (15 + \frac{3}{4}x)}
$$
\n
$$
y_{\text{in}}(t, x) = \frac{100 - x}{x \cdot (15 + \frac{3}{4}x)}
$$
\n
$$
y_{\text{in}}(t, x) = -\frac{20}{3} \frac{\ln(x)}{k} + \frac{8 \ln(20 + x)}{k} + \frac{20}{3} \frac{\ln(10)}{k} - \frac{8 \ln(30)}{k}
$$
\n
$$
x \cdot kt := r \cdot \ln(x) + r := x \cdot \ln(x) + \frac{8 \ln(20 + x)}{k} + \frac{20}{3} \frac{\ln(10)}{k} - \frac{8 \ln(30)}{k}
$$
\n
$$
r := -\frac{20}{3} \frac{\ln(x)}{k} + \frac{8 \ln(20 + x)}{k} + \frac{20}{3} \frac{\ln(10)}{k} - \frac{8 \ln(30)}{k}
$$
\n
$$
r := -\frac{20}{3} \frac{\ln(5)}{k} + \frac{8 \ln(25)}{k} + \frac{20}{3} \frac{\ln(10)}{k} - \frac{8 \ln(30)}{k}
$$
\n
$$
r1 := \frac{28}{3} \frac{\ln(5)}{k} + \frac{20}{3} \frac{\ln(2) + \ln(5)}{k} - \frac{8 \cdot (\ln(2) + \ln(3) + \ln(5))}{k}
$$
\n
$$
k1 := 8 \ln(5) - \frac{4}{3} \ln(2) - 8 \ln(3)
$$
\n
$$
x = \frac{20}{3} \frac{\ln(x)}{8 \ln(5) - \frac{4}{3} \ln(2) - 8 \ln(3)} + \frac{8 \ln(20 + x)}{8 \ln(5) - \frac{4}{3} \ln(2) - 8 \ln(3)}
$$
\n
$$
x = \frac{20}{3} \frac{\ln(10)}{8 \ln(5) - \frac{4}{3} \ln(2) - 8 \ln(3)} + \frac{8 \ln
$$

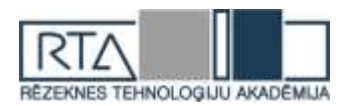

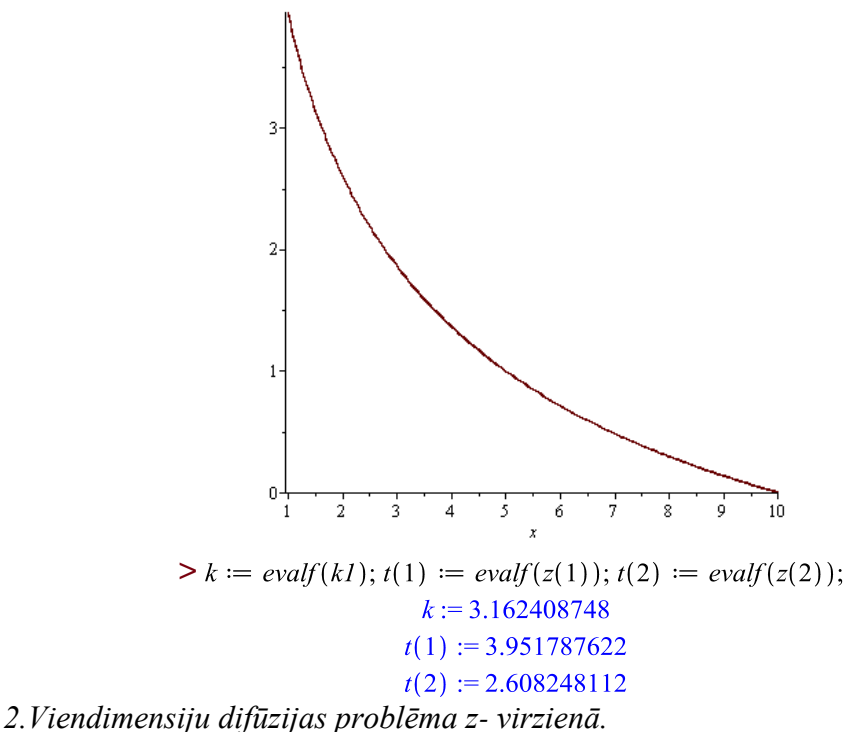

Robežproblēma raksturo difūzijas procesu 1-D apgabalā  $\Omega = \{(z) \colon 0 \le z \le L_z\}$ , kurš sastāv no viena slāņa homogēnas vides,  $z_{_0}=0,z_{_N}=L_{_z}$  - attiecīgi slāņa apakšējā un augšējā robeža,  $D_z$  - konstants difūzijas koeficients,  $\alpha_z$ ,  $\beta_z$  - konstanti masas pārneses koeficienti,  $C_0$ ,  $C_a$  - vielas koncentrācija attiecīgi uz slāņa apakšējās un augšējās robežas,  $c(z)$  meklējamā vielas koncentrācija slāņa robežās.

$$
\begin{cases} \frac{\partial}{\partial z} \left( \frac{\partial c(z)}{\partial z} \right) - b^2 c(z) = 0, \, z \in (0, L_z), D_z \partial c(0) / \partial z - \beta_z (c(0) - C_0) = 0, \\ D_z \partial c(L_z) / \partial z + \alpha_z (c(L_z) - C_a) = 0. \end{cases} \tag{1}
$$

Robežproblēmas atrisinājums ir formā  $c(z) = C_1 e^{bz} + C_2 e^{-bz}$ (2)

Sasaistei ar citām risināšanas metodēm atrisinājumu nepieciešams izteikt ar funkcijām sinh(z), cosh(z). Atrisinājumu var uzrakstīt formā<br>  $2(C_1e^{bz} - C_1e^{-bz}) + 2C_1e^{-bz} + 2(C_2e^{-bz} + C_2e^{bz}) - 2C_2e^{bz}$ 

$$
c(z) = \frac{2(C_1e^{bz} - C_1e^{-bz}) + 2C_1e^{-bz} + 2(C_2e^{-bz} + C_2e^{bz}) - 2C_2e^{bz}}{2}
$$
(3)

Ievērojot, ka:

$$
\sinh(bz) = (e^{bz} - e^{-bz})/2
$$
 (4),  $\cosh(bz) = (e^{bz} + e^{-bz})/2$  (5),

izteiksmes (3) pirmais un trešais saskaitāmie ir attiecīgi  $2C_1 \sinh(bz)$ ,  $2C_2 \cosh(bz)$ . Saskaitot un atņemot izteiksmes (4) un (5), iegūst attiecīgi

$$
\sinh(bz) + \cosh(bz) = e^{bz} \tag{6}
$$

$$
\sinh(bz) - \cosh(bz) = -e^{-bz} \tag{7}
$$

No (6) un (7) dabū izteiksmes (3) otro un ceturto saskaitāmo:

$$
2C_1 e^{-bz} = 2C_1 \cosh(bz) - 2C_1 \sinh(bz)
$$
 (8)

$$
2C_1e^{-2C_1 \cosh(\theta z) - 2C_1 \sinh(\theta z)}
$$
(6)  
-2C<sub>2</sub>e<sup>bz</sup> = -2C<sub>2</sub> sinh(bz) - 2C<sub>2</sub> cosh(bz) (9)

Ievietojot izteiksmes (2), (5), (8), (9) atrisinājuma izteiksmē (3), dabū:

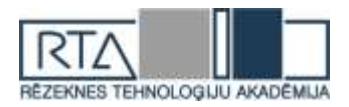

$$
c(z) = -2C_2 \sinh(bz) + 2C_1 \cosh(bz).
$$
  
Apzīmējot  $-2C_2 = P_1$ ,  $2C_1 = P_2$ , robežproblēmas atrisinājums ir formā

$$
c(z) = P1 \sinh(bz) + P2 \cosh(bz)
$$
 (10)

Koeficientu  $P_1, P_2$  aprēķināšanai atrod  $c(0), c(L_z), c'(0), c'(L_z)$ 

$$
c(0) = P_2, \ c(L_z) = P_1 \sinh(bL_z) + P_2 \cosh(bL_z), \ c'(z) = P_1 b \cosh(bz) + P_2 b \sinh(bz)
$$

$$
c'(0) = P_1 b, \ c'(L_z) = P_1 b \cosh(bL_z) + P_2 b \sinh(bL_z),
$$

un ievieto tos robežnosacījumos – robežproblēmas (1) otrajā un trešajā vienādojumā dabū (turpmākajā risinājumā izmantota Maple):<br> $eql := Dz \cdot cprim \theta - betaz \cdot (c\theta - C\theta) = 0$ 

Pēc pārveidojumiem vienādojumu sistēma ir formā:

Vienādojumu sistēmu risinot ar Maple palīdzību, atrod nezināmo koeficientu  $P_1, P_2$ izteiksmes, kuras jāievieto robežproblēmas atrisinājumā (10).

 $with (linale)$ :

Zīmējumā (1.att.) ir redzama koncentrācijas *c*(*z*) atkarība no z koordinātes,

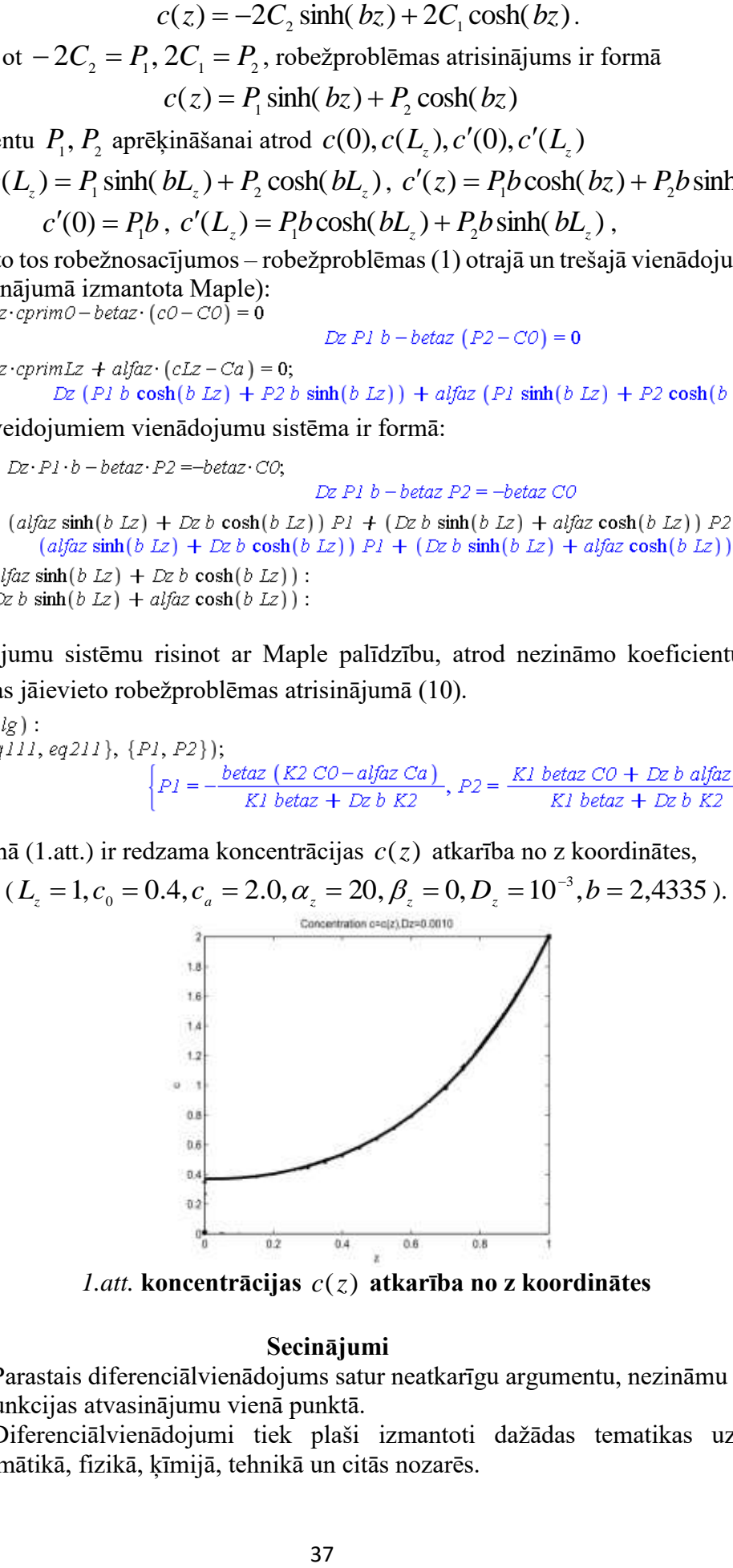

*1.att.* **koncentrācijas**  *c*(*z*) **atkarība no z koordinātes**

## **Secinājumi**

1. Parastais diferenciālvienādojums satur neatkarīgu argumentu, nezināmu funkciju un nezināmas funkcijas atvasinājumu vienā punktā.

2. Diferenciālvienādojumi tiek plaši izmantoti dažādas tematikas uzdevumu risināšanā matemātikā, fizikā, ķīmijā, tehnikā un citās nozarēs.

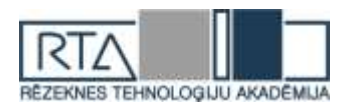

3. Matemātiskā modelēšana dod iespēju izpētīt kāda procesa vai objekta īpašības un saskatīt tajā esošās likumsakarības, kas ir svarīgs posms sistēmu projektēšanā un izveidē.

4. Procesa matemātiskā modelēšana tiek realizēta ar diferenciālvienādojuma palīdzību.

5. Lai atrastu diferenciālvienādojuma atrisinājumu, vispirms jādefinē sākuma nosacījums jeb Košī uzdevums sākuma momentā.

6. Datorprogramma Maple ar speciālu operatoru palīdzību nodrošina plašas iespējas diferenciālvienādojumu risināšanā un grafiskajā attēlošanā.

7. Ar diferenciālvienādojumu palīdzību tika atrisināti un analizēti tādi procesi kā sāls šķīdināšana ūdenī un viendimensiju difūzijas problēma z-virzienā, kas tika arī sekmīgi modelēti ar datorprogrammas Maple palīdzību.

8. Autoru izvirzītie uzdevumi darba gaitā tika izpildīti, un mērķis – izpētīt diferenciālvienādojuma sākuma nosacījuma problēmu un veikt tās matemātisko modelēšanu Maple vidē – ir sasniegts.

## **Summary**

Scientific research is based on analyzing different problems, which can be rather complex. To fully describe a physical process, it is necessary to define an initial value problem, also known as Cauchy problem. It consists of a differential equation itself and its initial condition, which is a value of the unknown function at a given point. Higher order differential equations will require more initial condition values.

In order to do further analysis on data, a mathematical model should be created. It is a visual or mathematical representation of an object or process in form of a graph, diagram or description. Modeling is essential when researching or projecting certain systems to gather information about their properties and regularities.

Maple software using numerical methods offers a wide range of options for solving differential equations. The main command for this purpose is "dsolve (vjd, main, numeric, opc)", where "opc" is a numerical method. By default it is "rkf45". To define a differential equation, an operator "diff(y(x),x,x)" is used. Command "rhs" returns the right-hand side of an expression and "unapply" defines the result as a function. Operator "evalf" numerically evaluates expressions, but "subs" substitutes sub-expressions into an expression. It is also advised to simplify the function using ,,simplify" and create a graph with ,,plot" operator.

The first mathematical model that has been created describes salt dissolution in water. Insoluble substance that contains 10kg of salt is put in a 90l water container. In 1 hour a half of the original amount of salt dissolved. Speed of the dissolution is proportional to the remaining salt and the difference between saturated and current solution concentrations. Problem has been solved analytically and with Maple software.

The boundary problem of first order differential equation with Robin's boundary conditions is solved – the solution consisting of hyperbolic sine and cosine functions is found. Taking into account the given boundary conditions, the functions of solution's coefficients are found. The graphical representation of concrete boundary problem is given.

#### **Literatūra**

- 1. *Augstākā matemātika, statistika un matemātiskā modelēšana inženierzinātņu studentiem : mācību līdzeklis /* Rēzeknes Augstskola. Inženieru fakultāte; Pēteris Daugulis, Ilmārs Kangro, Andris Martinovs, Ilga Morozova. Rēzekne : RA Izdevniecība, 2008. - 655 lpp.
- 2. Šteiners, K. *Augstākā matemātika.-IV : lekciju konspekts inženierzinātņu un dabaszinātņu studentiem.* Rīga : Zvaigzne ABC, 1999. - 167 lpp.
- 3. *Математическое моделирование.* Sk. internetā (12.04.2016), [http://pedsovet.info/info/pages/referats/info\\_00002.htm](http://pedsovet.info/info/pages/referats/info_00002.htm)
- 4. *Akadēmiskā terminu datubāze AkadTerm.* Sk. internetā (12.04.2016), <http://termini.lza.lv/term.php?term=model%C4%93%C5%A1ana&lang=LV>

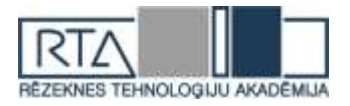

- 5. *Ekonomikas skaidrojošā vārdnīca*. Rīga : Zinātne, 2000. 702 lpp.
- 6. *LIIS mācību materiāli.* Sk. internetā (12.04.2016), [https://www.mykoob.lv/?index/liis\\_macibu\\_materiali/category/30/material/46/documentsshow/1](https://www.mykoob.lv/?index/liis_macibu_materiali/category/30/material/46/documentsshow/1)
- 7. Kalis, H. *Skaitliskās metodes.* Rīga, 2008. -185 lpp.
- 8. Дьяконов, В. П*. Математическая система Maple V R3/R4/R5*. Москва : Солон, 1988 г. 399 с.